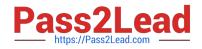

# 9L0-420<sup>Q&As</sup>

Mac Integration Basics 10.10 Exam

# Pass Apple 9L0-420 Exam with 100% Guarantee

Free Download Real Questions & Answers **PDF** and **VCE** file from:

https://www.pass2lead.com/9l0-420.html

100% Passing Guarantee 100% Money Back Assurance

Following Questions and Answers are all new published by Apple Official Exam Center

Instant Download After Purchase

100% Money Back Guarantee

- 😳 365 Days Free Update
- 800,000+ Satisfied Customers

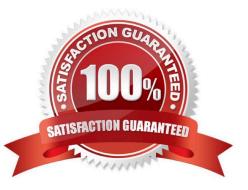

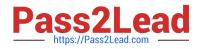

# **QUESTION 1**

Which protocol CANNOT be used to print from a Mac with OS X to a network printer?

A. SMB

B. HP JetDirect

C. IPP

- D. LPD
- E. AppleTalk

Correct Answer: E

#### **QUESTION 2**

Which of these provides directory and authentication services for Windows Server?

- A. Active Directory
- **B. LDAP Directory**
- C. Open Directory
- D. Exchange Directory
- Correct Answer: A

# **QUESTION 3**

Which of these tasks can you accomplish using the SMB protocol?

- A. Provide Windows users access to shared files
- B. Share screens between Mac users
- C. Establish video conferences between users of the Messages application
- D. Send email messages from Windows computers

Correct Answer: A

# **QUESTION 4**

In the context of computers on a network, what does "bind" mean?

A. To configure a computer to connect to a directory server

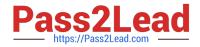

- B. To configure a computer to prevent it from accessing data on the network
- C. To configure a firewall on a computer to restrict inbound traffic
- D. To configure a computer to connect to a network

Correct Answer: A

### **QUESTION 5**

Which OS X utility can you use to transfer files from a Windows computer to a new MacBook Pro running OS X?

- A. AirPort Utility
- B. Network Utility
- C. Boot Camp Assistant
- D. Disk Utility
- E. Migration Assistant
- Correct Answer: E

Latest 9L0-420 Dumps

9L0-420 Exam Questions

9L0-420 Braindumps